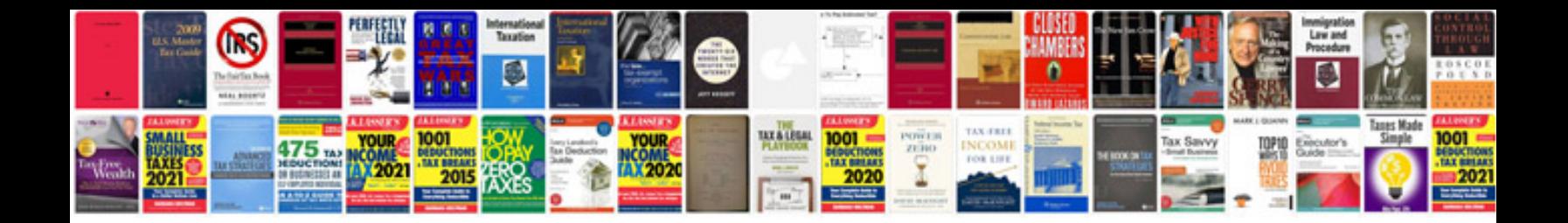

Asus x200m manual

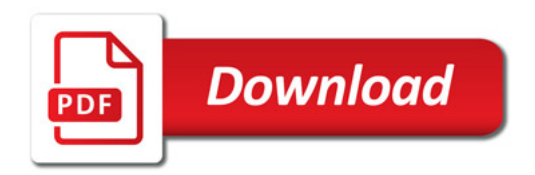

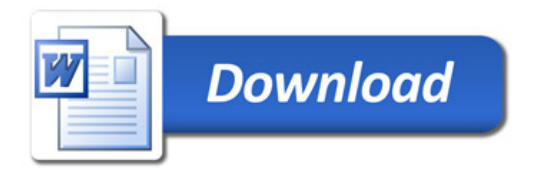